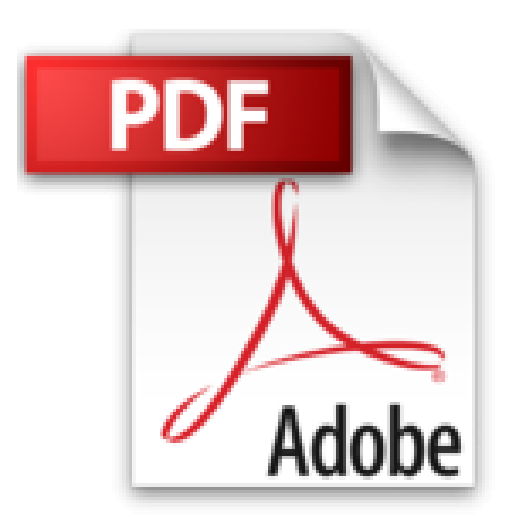

## **100% Visuel Lightroom 4**

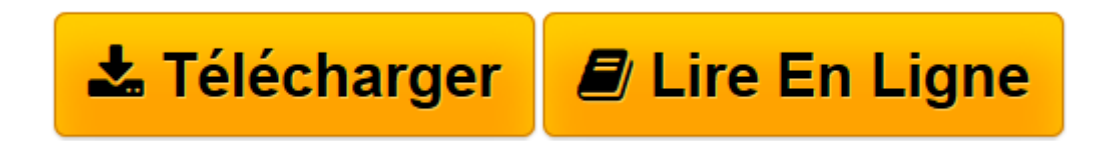

[Click here](http://bookspofr.club/fr/read.php?id=2822401241&src=fbs) if your download doesn"t start automatically

## **100% Visuel Lightroom 4**

Jean-Claude Vallot

**100% Visuel Lightroom 4** Jean-Claude Vallot

**[Télécharger](http://bookspofr.club/fr/read.php?id=2822401241&src=fbs)** [100% Visuel Lightroom 4 ...pdf](http://bookspofr.club/fr/read.php?id=2822401241&src=fbs)

**[Lire en ligne](http://bookspofr.club/fr/read.php?id=2822401241&src=fbs)** [100% Visuel Lightroom 4 ...pdf](http://bookspofr.club/fr/read.php?id=2822401241&src=fbs)

## 256 pages

Présentation de l'éditeur

"Passionné de photo et formateur au sein de la Fédération Photographique de France, l'auteur répond aux besoins concrets des photographes avec une approche directe, simple… et très illustrée ! Chaque action ou chaque manipulation est détaillée étape par étape et mise en perspective quand il le faut. Dans cet ouvrage, découvrez comment : 1. Maîtriser l'interface et les principes de bases 2. Importer, exporter, publier, renommer 3. Visualiser, trier 4. Organiser ses photos 5. Développer ses images 6. Corriger les anomalies techniques 7. Retoucher globalement et localement 8. Effectuer du traitement par lots 9. Régler la mise en page 10. Imprimer ses photos 11. Personnaliser un modèle de galerie 12. Publier ses galeries sur le web 13. Utiliser la cartographie 14. Préparer un projet de livre Alors ouvrez… et laissez-vous guider !" Biographie de l'auteur

Passionné de photo et formateur au sein de la Fédération Photographique de France, Jean-Claude Vallot répond aux besoins concrets des photographes avec une approche directe, simple et très illustrée ! Chaque action ou chaque manipulation est détaillée étape par étape et mise en perspective quand il le faut. Download and Read Online 100% Visuel Lightroom 4 Jean-Claude Vallot #E07HJTV562Q

Lire 100% Visuel Lightroom 4 par Jean-Claude Vallot pour ebook en ligne100% Visuel Lightroom 4 par Jean-Claude Vallot Téléchargement gratuit de PDF, livres audio, livres à lire, bons livres à lire, livres bon marché, bons livres, livres en ligne, livres en ligne, revues de livres epub, lecture de livres en ligne, livres à lire en ligne, bibliothèque en ligne, bons livres à lire, PDF Les meilleurs livres à lire, les meilleurs livres pour lire les livres 100% Visuel Lightroom 4 par Jean-Claude Vallot à lire en ligne.Online 100% Visuel Lightroom 4 par Jean-Claude Vallot ebook Téléchargement PDF100% Visuel Lightroom 4 par Jean-Claude Vallot Doc100% Visuel Lightroom 4 par Jean-Claude Vallot Mobipocket100% Visuel Lightroom 4 par Jean-Claude Vallot EPub

## **E07HJTV562QE07HJTV562QE07HJTV562Q**